#### **Отдел дошкольного образования.**

#### **Отчёты по учащимся**

# **1. [Количественный состав учащихся](javascript:GoToLink()**

Количество учащихся в разрезе ДОО и групп.

Количественный состав учащихся

Управление образования: УО МО Динской район Учебный год: 2015/2016 Дата: 10.12.2015

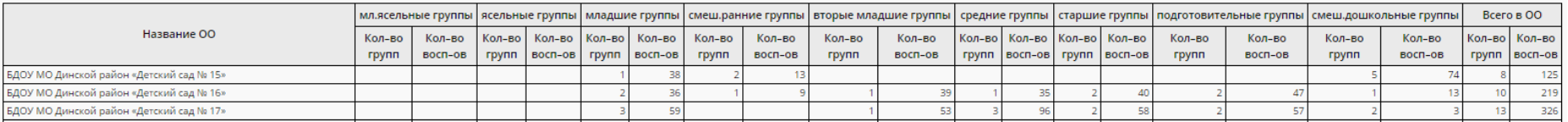

# **2. [Список обучающихся/воспитанников](javascript:GoToLink()**

#### Поименно в разрезе ДОО и групп.

Список обучающихся/воспитанников

кавление образования: УО МО Динской район бный год: 2015/2016 a: 10.12.2015 ОО: Дошкольное образование анизация УО: МАДОУ ЦРР- детский сад № 3 Динского района sannener Roe группы: Все

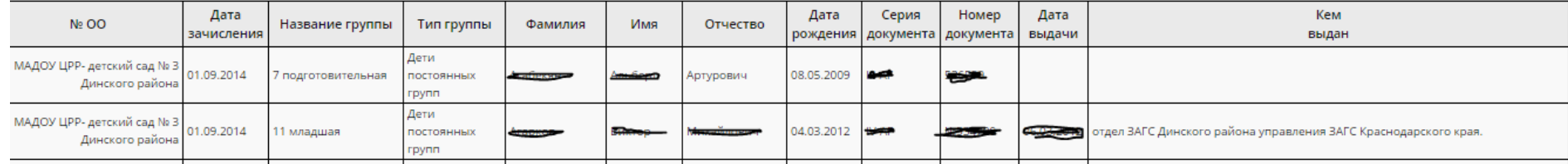

#### **Отчёты по организациям дошкольного образования**

## **3. [Дети, не посещающие ДОО](javascript:GoToLink()**

Дети, за которыми числиться место в ДОО.

Управление образования: УО МО г. Горячий Ключ Учебный год: 2015/2016 ДОО: Все Возрастная категория: Все

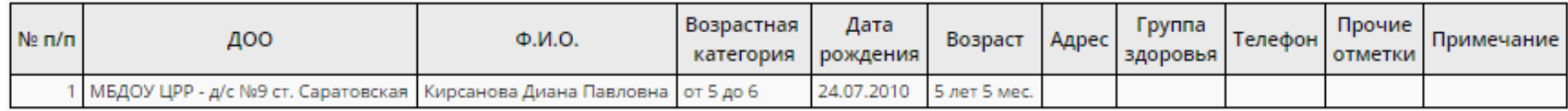

### **5. [Список выбывших воспитанников МДОО](javascript:GoToLink()**

 $\overline{\phantom{a}}$ 

Поименно дети, которые выбыли с указанием документа, адреса и даты выбытия.

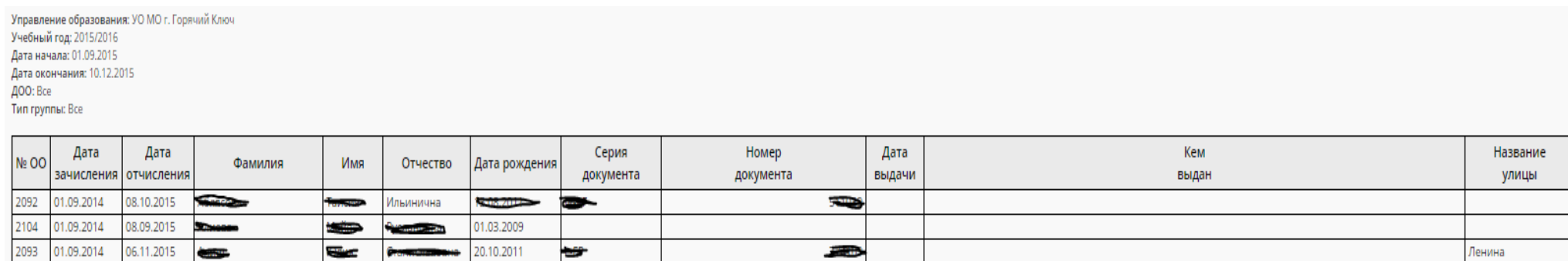

**The Community of the Community of the Community of the Community of the Community of the Community of the Community** 

#### **6. [Сведения о родительской плате](javascript:GoToLink()**

# Сведения о родительской пла

Управление образования: УО МО Каневской район МДОО: МАДОУ детский сад № 1 Год: 2015 Месяц: Сентябрь

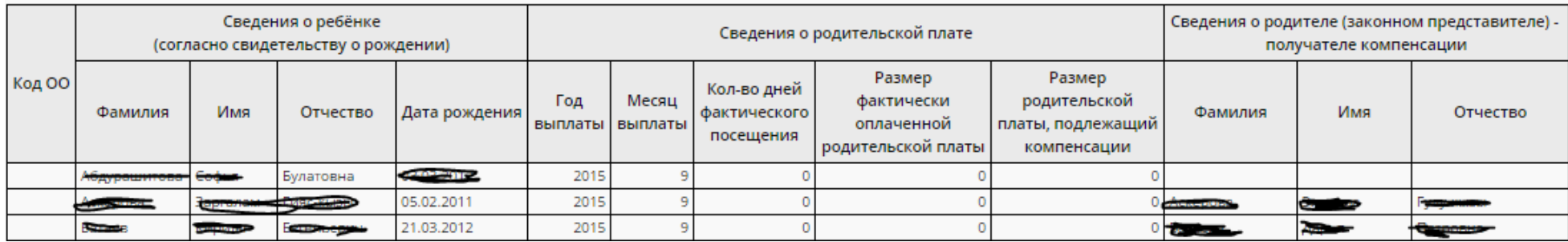

#### **7. [Список детей, имеющих право на льготное содержание в МДОО](javascript:GoToLink()**

Перечень детей при выбранных и утвержденных нормативах родительской платы.

#### **8. [Количество посещенных дней получателями, воспользовавшимися льготой в течение всего месяца](javascript:GoToLink()**

Количество дней- посещений ДОО получателями льгот за заданный период.

### **9. [Численность детей-инвалидов МДОО](javascript:GoToLink()**

Управление образования: МОиН Краснодарского края

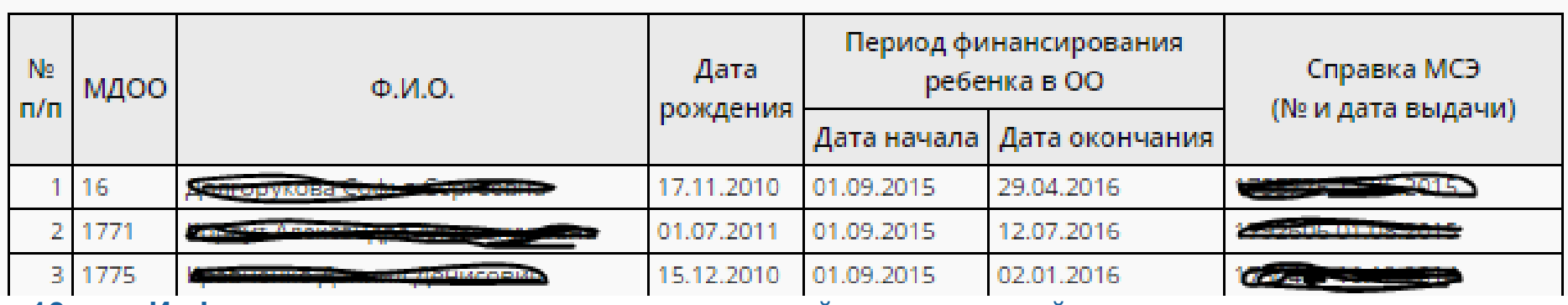

**10. [Информация о льготном содержании детей в дошкольной организации](javascript:GoToLink()**

Сводная информация о льготном содержании ребенка в разрезе ДОО, групп, периодов пребывания, и типа комиссии.

Управление образования: МОиН Краснодарского края Учебный год: 2015/2016 **Месяц:** Сентябрь<br>ДОО: Все<br>Тип группы: Все Тип комиссии: ПМПК

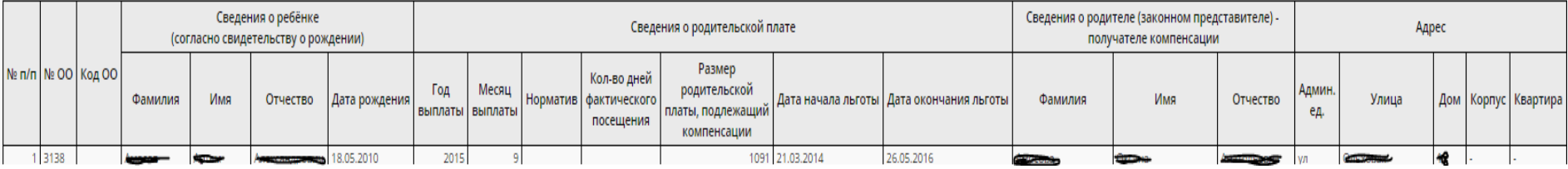

# **11. [Суммарный титульный лист комплектования ДОО](javascript:GoToLink()**

Общее количество групп и детей в ДОО в разрезе организационно-правовой формы.

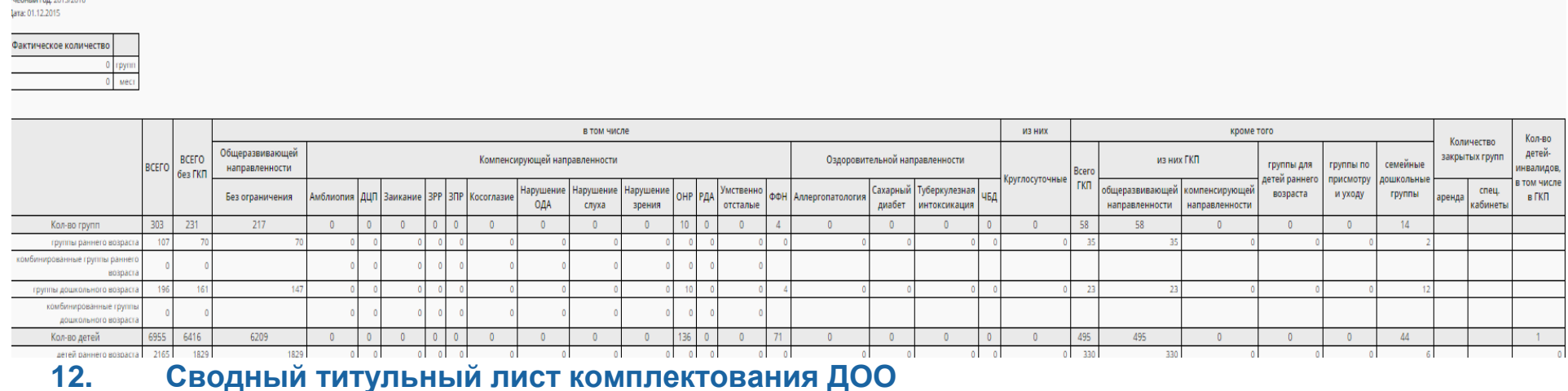

# Количество детей и групп в разрезе ДОО.

Управление образования: УО МО Динской район

-<br>Правление образования: УО МО Динской район

mg upi annaaynunnun ip

ид организационно-правовой формы ОО: Муниципальная образовательная организация

Вид организационно-правовой формы ОО: Муниципальная образовательная организация

Учебный год: 2015/2016 Aara: 01.12.2015

**Foynnie Bce** 

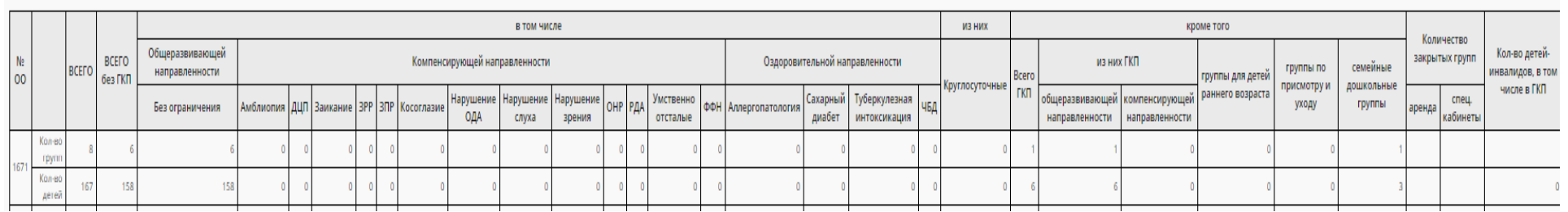